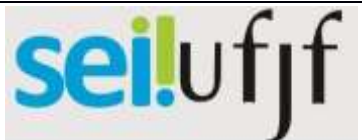

## Procedimento Operacional Padrão

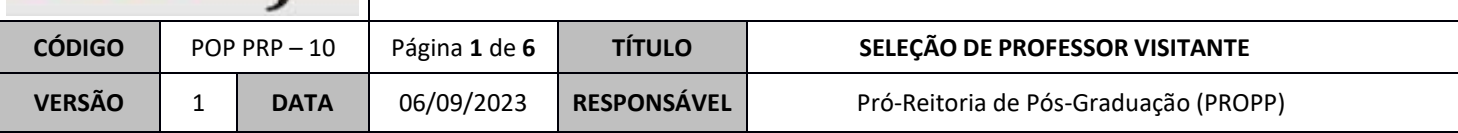

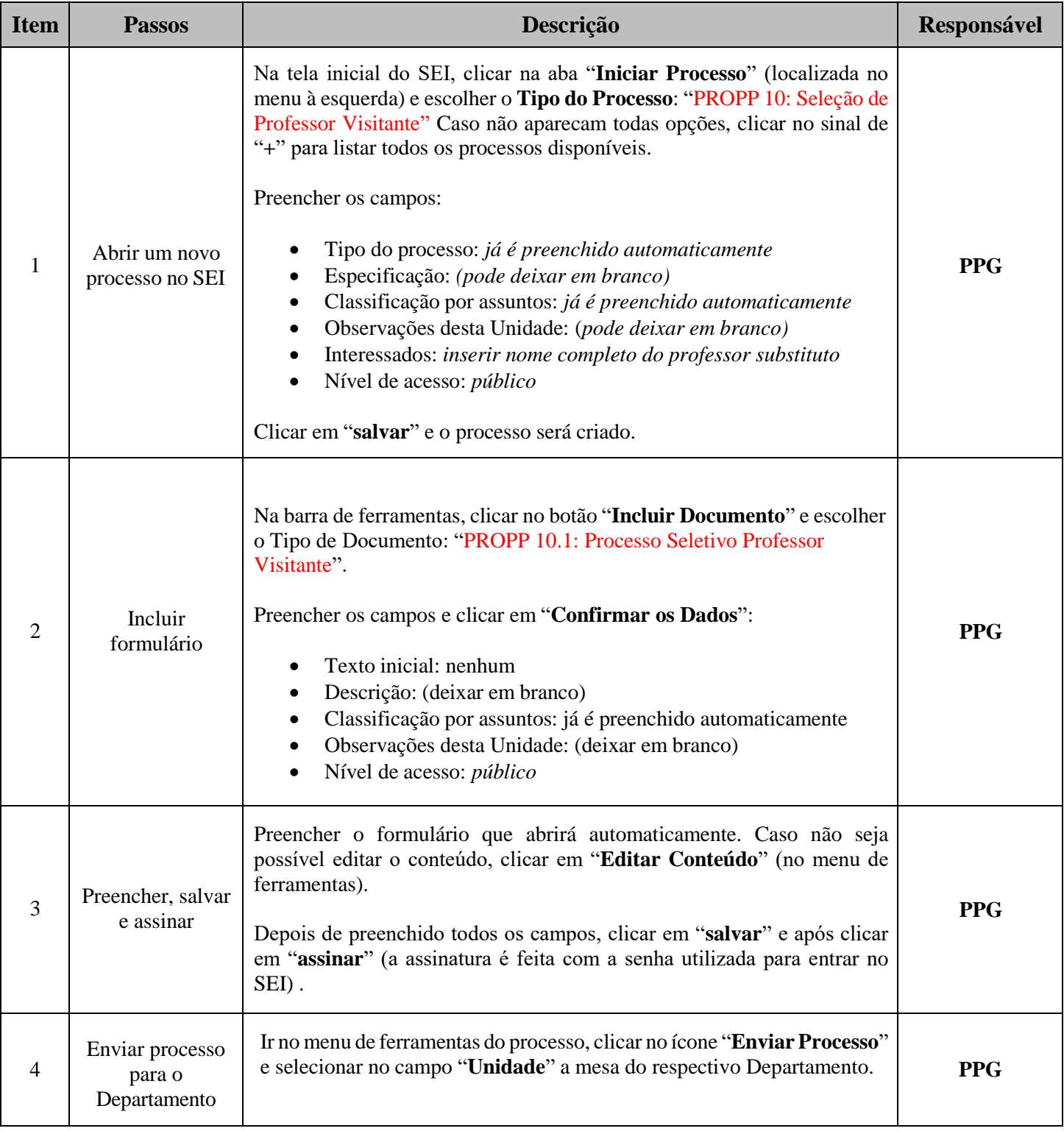

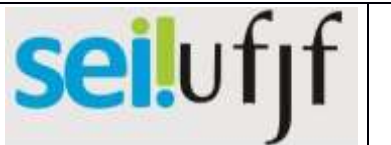

## Procedimento Operacional Padrão

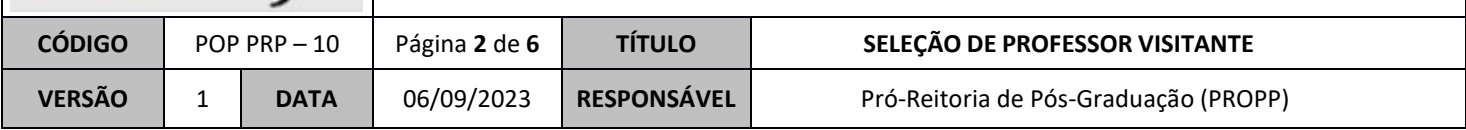

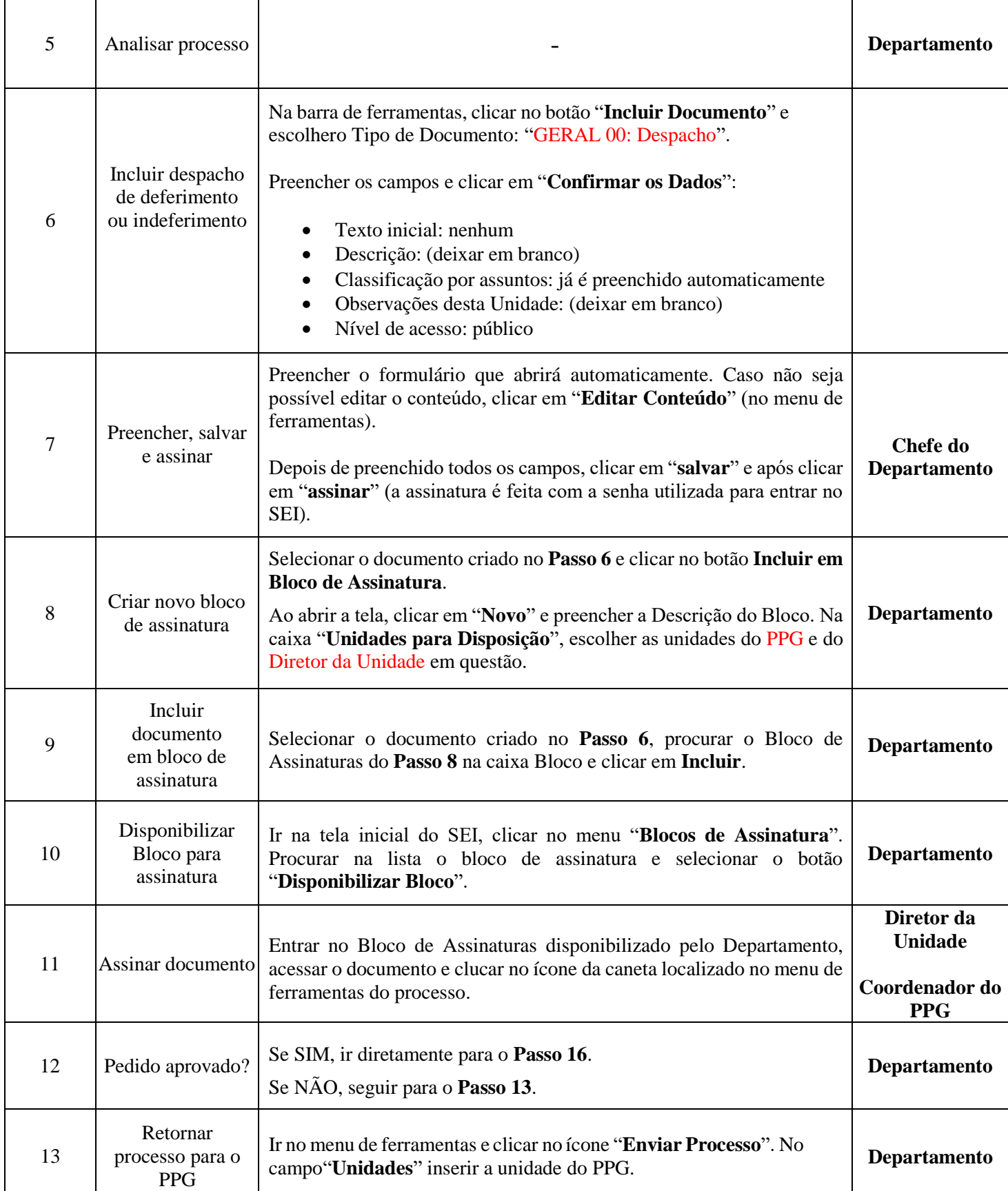

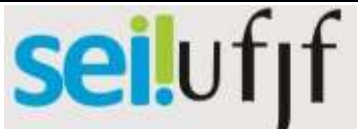

## Procedimento Operacional Padrão

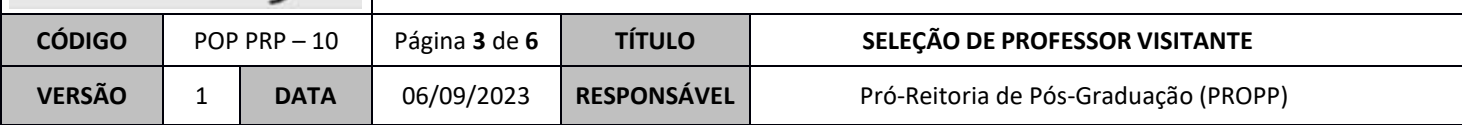

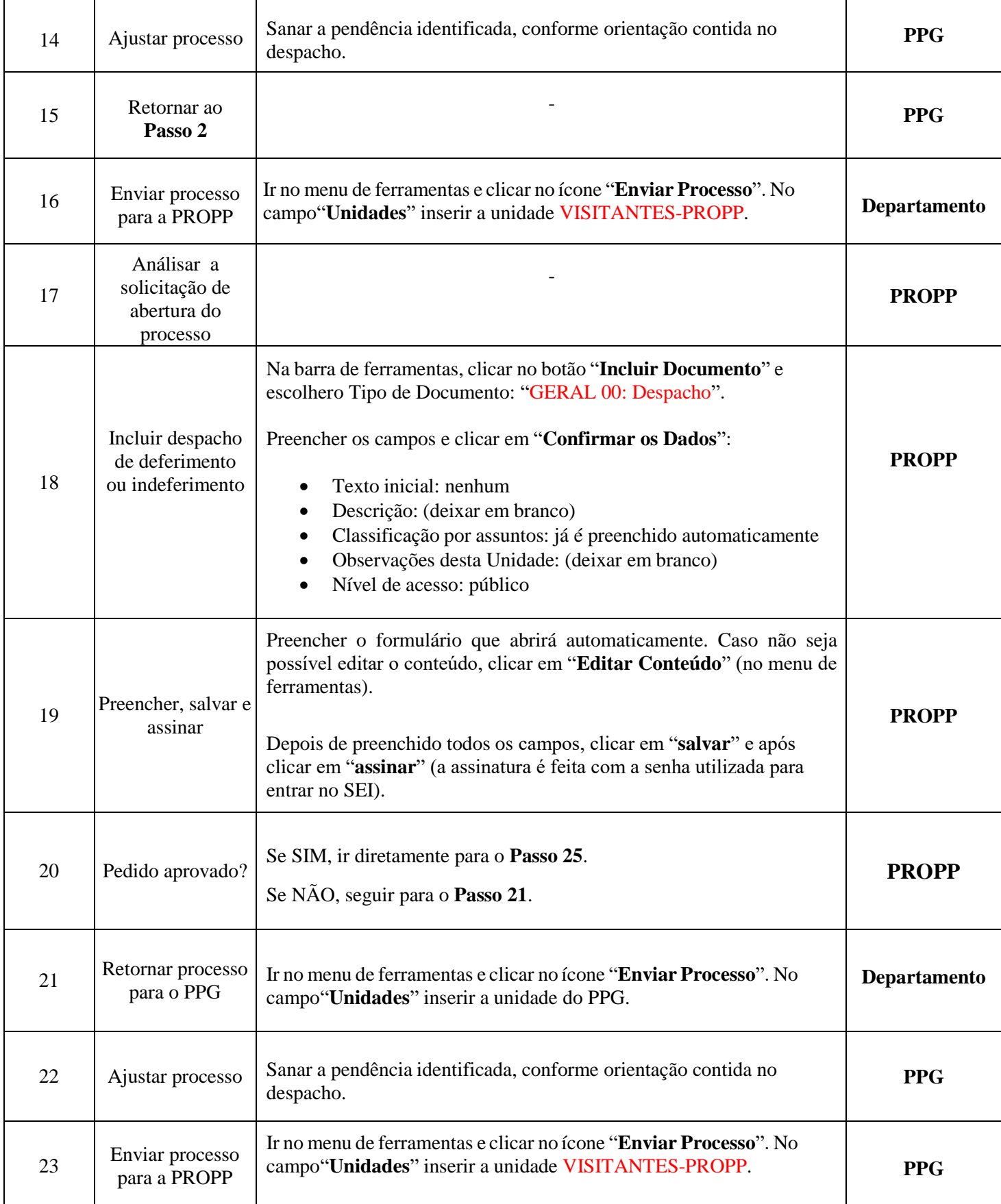

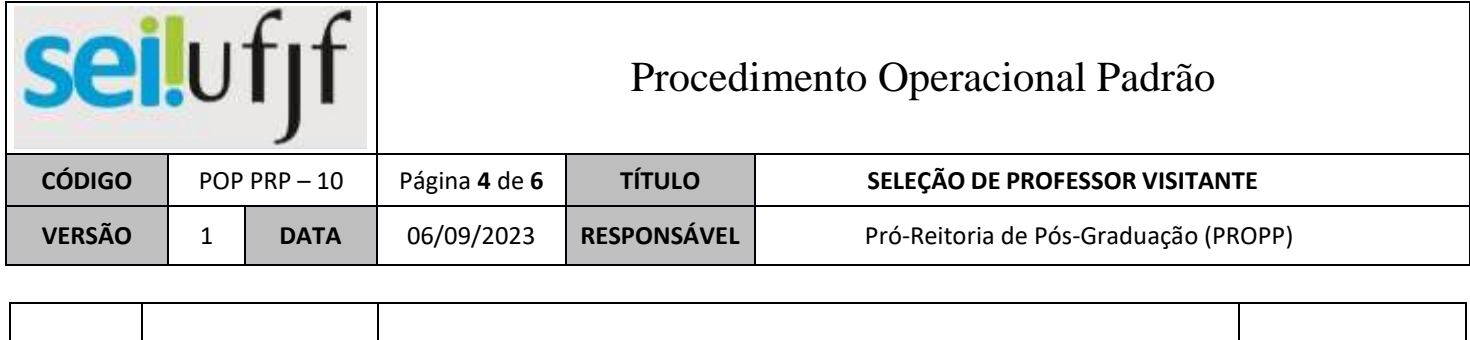

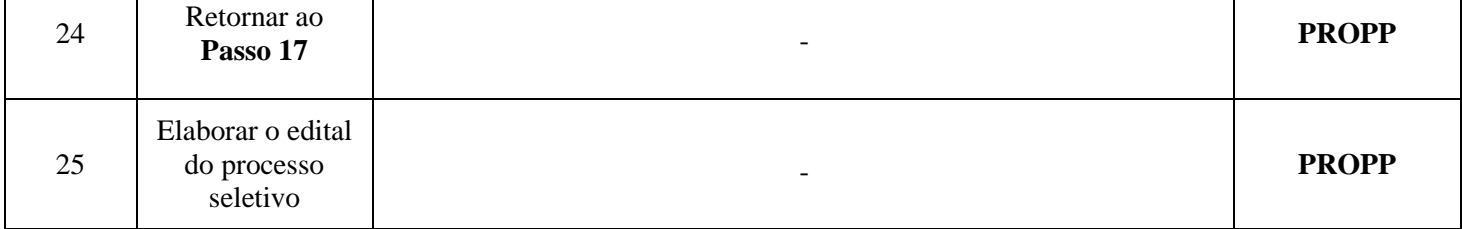

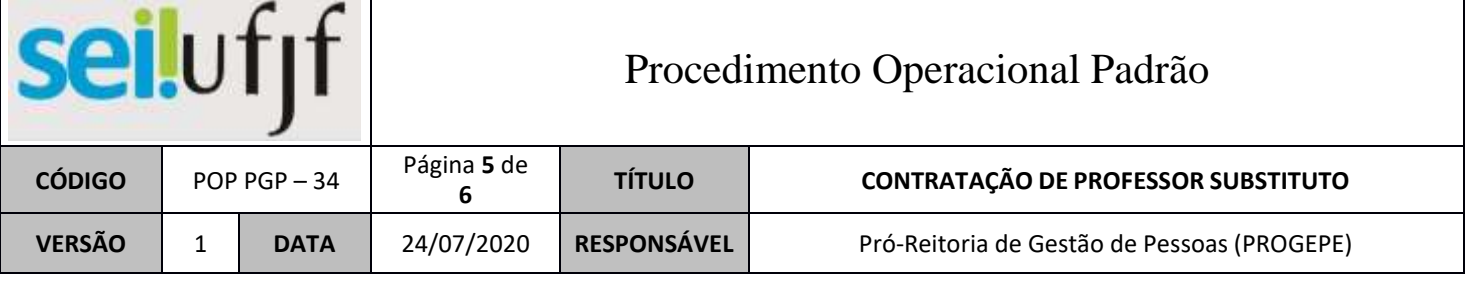

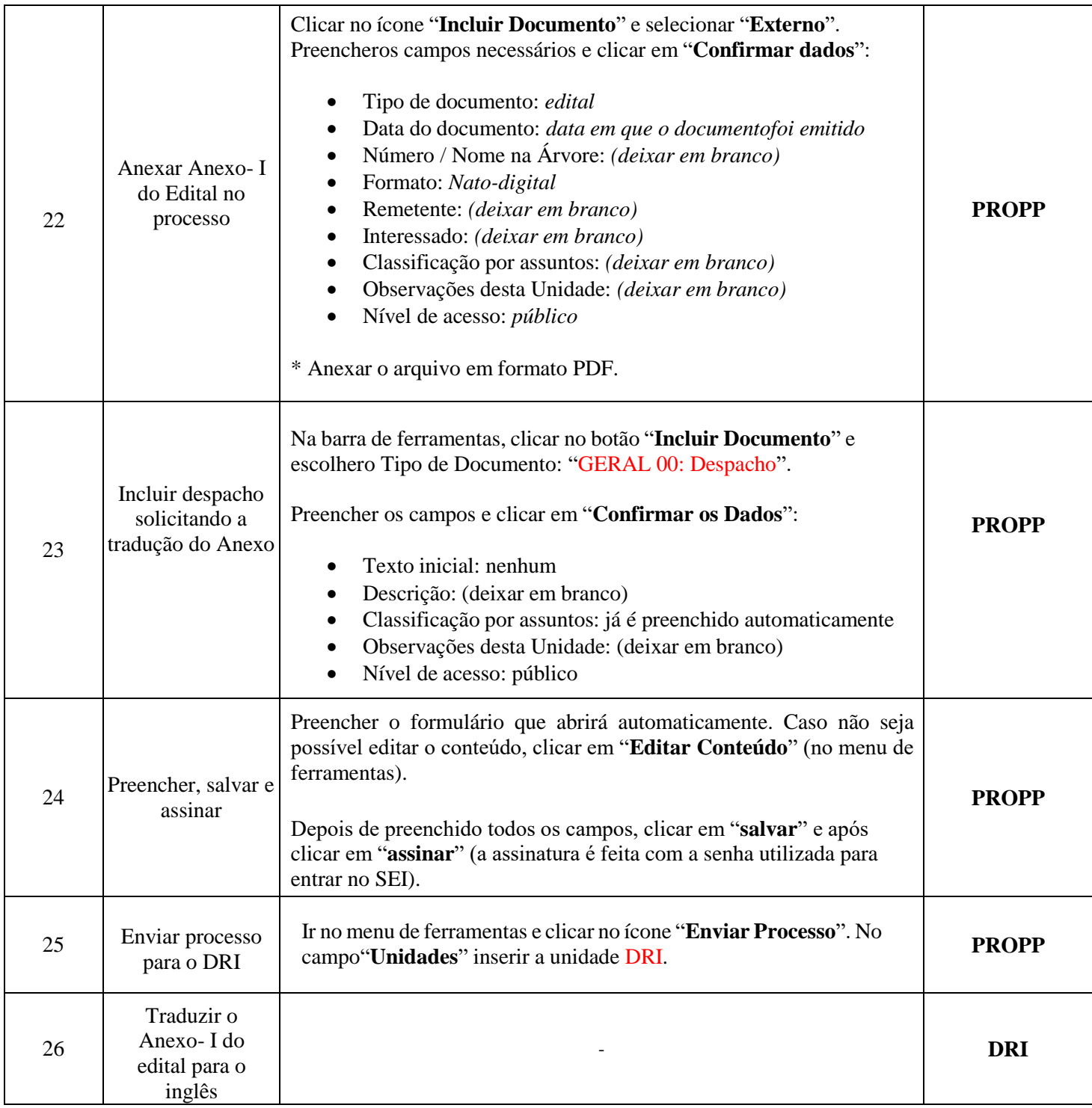

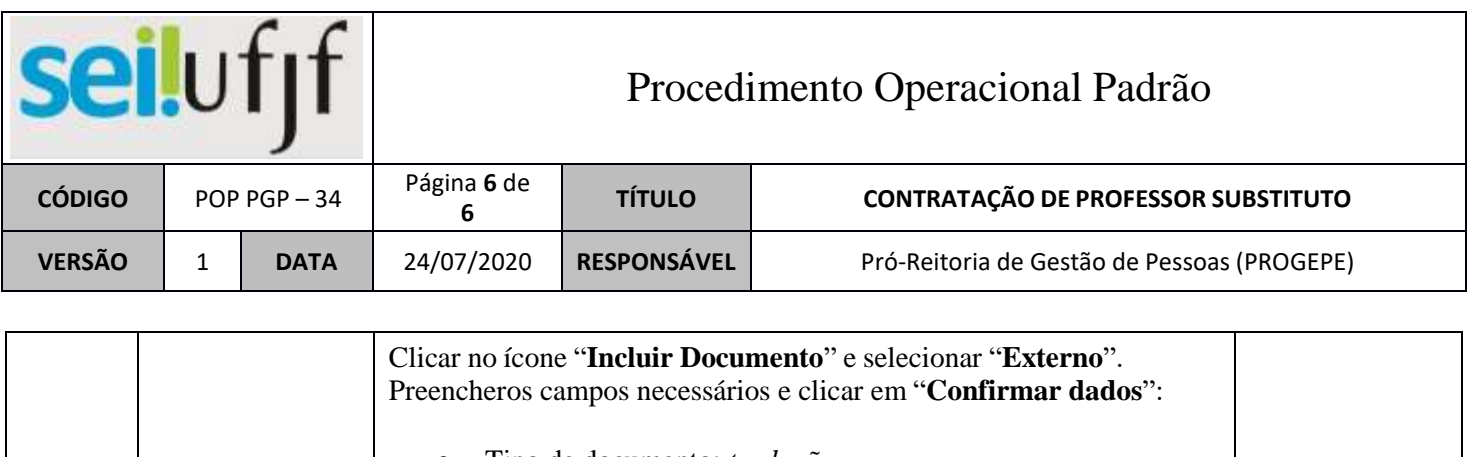

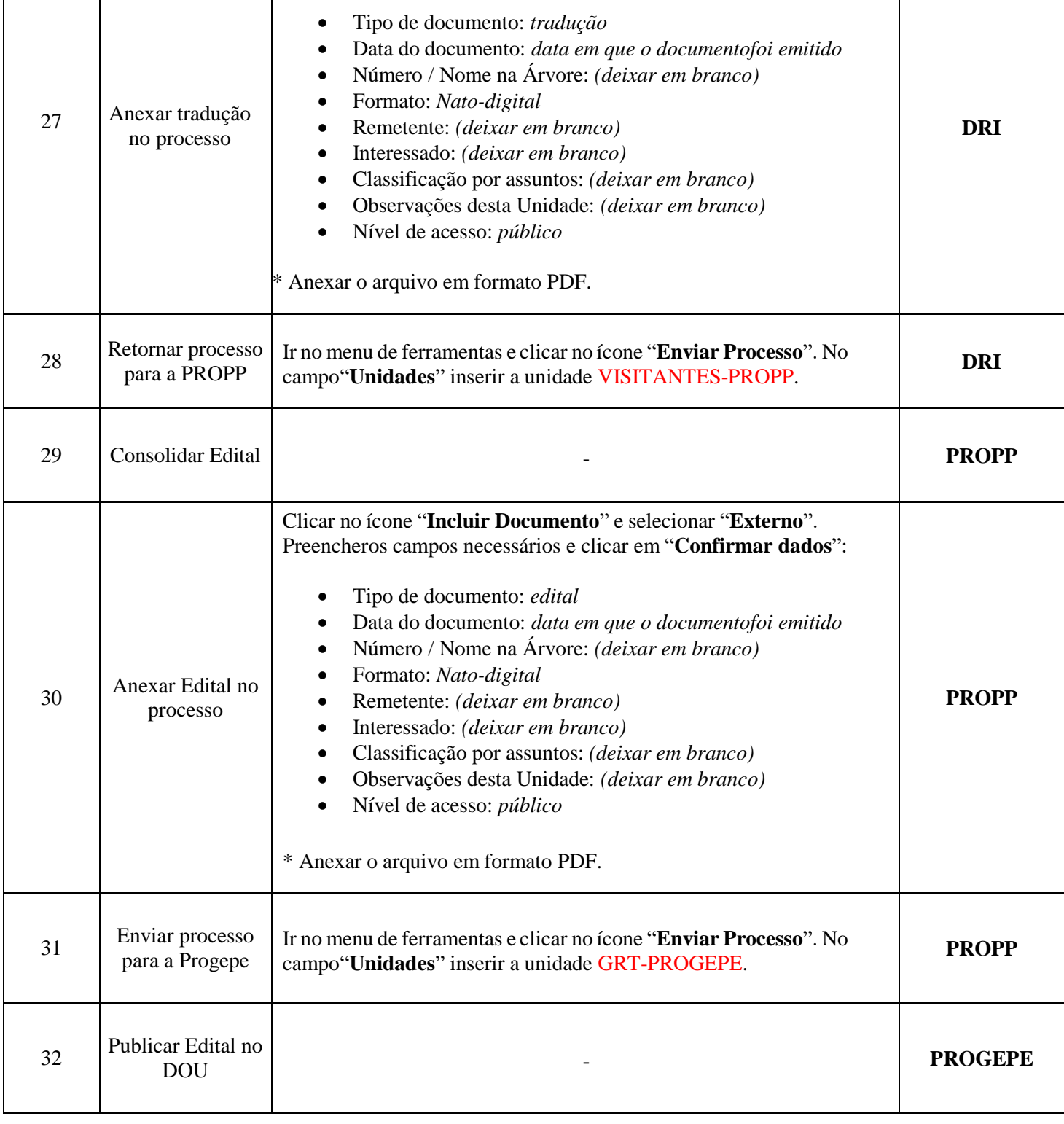

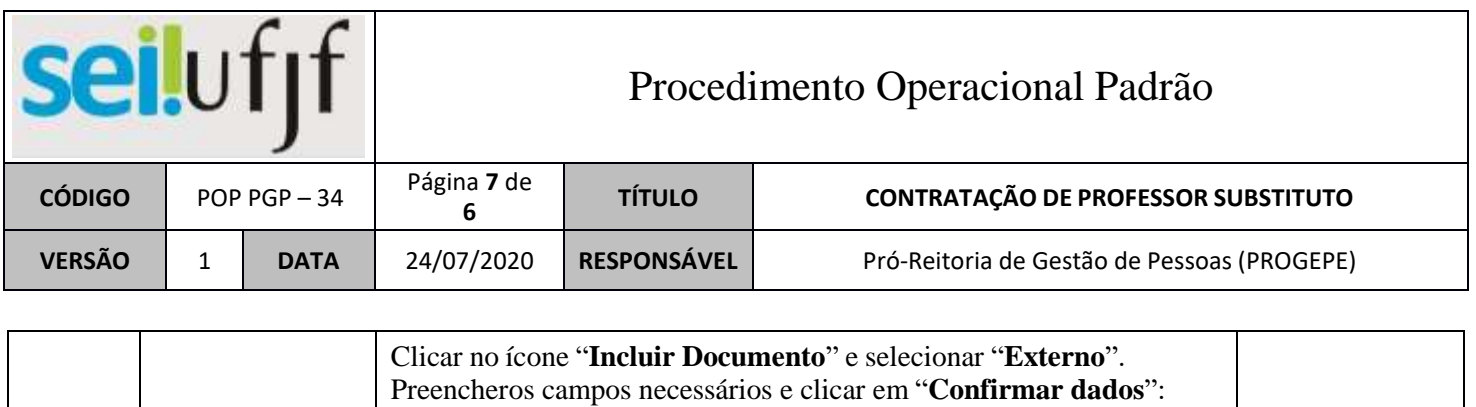

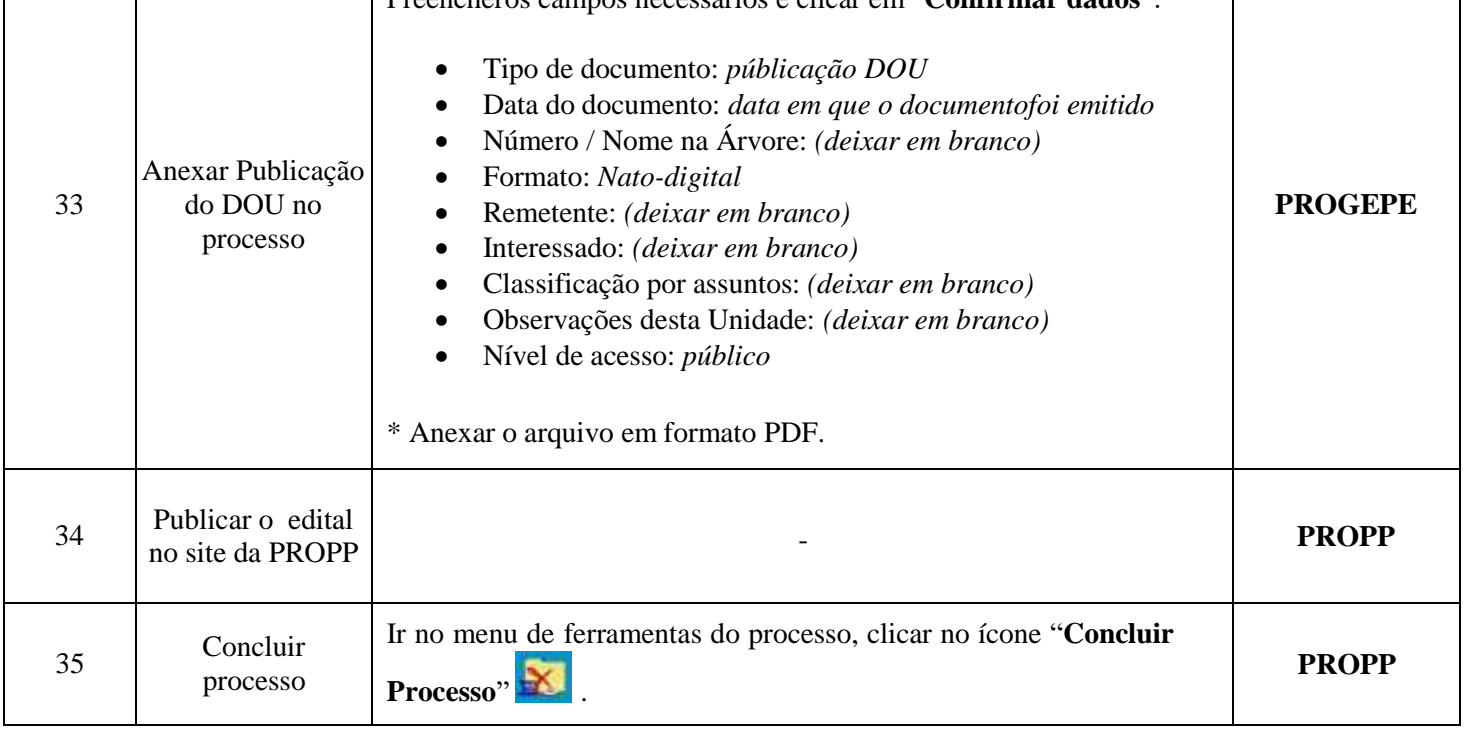